# Class 2 MySQL Elements of Databases Sept 3, 2021

# **Relational Data Model**

- Database == Collection of relations
- Relation == A table with columns (attributes) and rows (tuples)
- Column properties: named, domain, unordered
- Row properties: single-valued attributes, unique, unordered

How do we enforce a unique row constraint?

• Referential integrity: Every non-null foreign key must match an existing primary key value.

Notation: Customer(<u>id</u>, fname, lname, address ...) Order(<u>orderno</u>, <u>custid</u>, date, channel ...)

#### Simple Select Statements

```
SELECT c1, c2, c3, cn
FROM T1
WHERE c1 > 100 AND c2 = 'XYZ'
ORDER BY c3, c4;
```

```
SELECT c1, c2, c3, cn
```

FROM T1

```
WHERE c1 IS NOT NULL OR (c2 = 'XYZ' AND c3 = 'ABC')
ORDER BY c3 DESC;
```

#### Simple Create, Insert, Update, Delete Statements

#### CREATE TABLE T1 (c1 INT PRIMARY KEY, c2 VARCHAR(30) NOT NULL, c3 VARCHAR(30));

INSERT INTO T1 (c1, c2, c3) VALUES (1, 'Austin',
'TX');

UPDATE T1 SET c2 = 'New York City', c3 = 'NY' WHERE c1 = 1;

DELETE FROM T1 WHERE c3 IN ('NY' 'TX', 'CA');

# MySQL Overview

- It's been around a long time
- Simple and easy-to-use
- Open-source software (commercialized by Oracle)
- Implements the relational model
- Designed for storing structured data
- Feature-rich SQL support
- Supports many languages
- Small to medium size data (< TB storage)
- Low to moderate QPS of reads and writes (10K)
- Scale reads through read replicas
- Scale writes through sharding (e.g. Vitess)

# Instapoll on today's setups

MySQL Guide: <u>https://github.com/cs327e-fall2021/snippets/wiki/MySQL-Setup-Guide</u>

Jupyter Guide:

https://github.com/cs327e-fall2021/snippets/wiki/Jupyter-Setup-Guide

# MySQL Code Lab:

- Clone <u>snippets</u> repo
- Open <u>mysql notebook</u>
- Create database
- Create tables
- Populate tables
- Check tables
- Remove header row
- Add primary keys
- Add foreign key
- Test foreign key

# **College Database Schema**

| Student |        |         |  |  |
|---------|--------|---------|--|--|
| PK      | sid    | CHAR    |  |  |
| fname   |        | VARCHAR |  |  |
|         | Iname  | VARCHAR |  |  |
|         | dob    | DATE    |  |  |
|         | status | CHAR    |  |  |

| Class |         |         |  |  |
|-------|---------|---------|--|--|
|       | sid     | CHAR    |  |  |
|       | cno     | CHAR    |  |  |
|       | cname   | VARCHAR |  |  |
|       | credits | INT     |  |  |
|       | grade   | CHAR    |  |  |

Student(<u>sid</u>, fname, lname, dob, status) Class(sid, cno, cname, credits, grade) Instructor(<u>tid</u>, name, dept) Teaches(<u>tid</u>, <u>cno</u>)

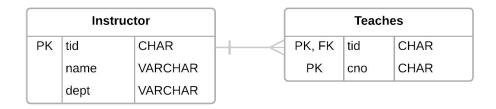

### **Practice Problems**

Who takes CS327E or CS329E? Who takes CS327E and CS329E?

Student(<u>sid</u>, fname, lname, dob, status) Class(sid, cno, cname, credits, grade) Instructor(<u>tid</u>, name, dept) Teaches(<u>tid</u>, <u>cno</u>)

# Second Question

Who takes CS327E and CS329E?

Student(<u>sid</u>, fname, lname, dob, status) Class(<u>cno</u>, cname, credits) Instructor(<u>tid</u>, name, dept) Teaches(<u>tid</u>, <u>cno</u>)

#### Is this query a correct implementation?

```
SELECT sid
FROM Class
WHERE cno = 'CS327E'
AND cno = 'CS329E'
```

#### **Relational Data Modeling**

- Entity: A real-world object
- Usually a noun
- Common examples: Person, Team, Product, Order, Shipment

Analogies with OOP:

- Entity: analogous to class
- Record: analogous to objects
- Attribute: analogous to members of an object

Questions:

- How do we represent relationships between entities?
- Can entities have methods in addition to attributes?

#### **Design Guidelines**

- 1. A table represents a single entity type or a *m:n* relationship.
- 2. The fields of a table represent the attributes of the entity type or attributes of a *m:n* relationship.
- 3. Each field in a table is assigned a data type that best fits its domain of values.
- 4. Each table has a Primary Key (PK) constraint which is made up of one or more fields that uniquely represent each entity in that table.
- 5. 1:1 and 1:m relationships are represented as a Foreign Key (FK) relationship, in which the child table has a FK constraint on the field(s) that reference its parent's PK fields.

#### Back to our college schema:

| Student |        |         |  |  |
|---------|--------|---------|--|--|
| PK      | sid    | CHAR    |  |  |
| fname   |        | VARCHAR |  |  |
| Iname   |        | VARCHAR |  |  |
|         | dob    | DATE    |  |  |
|         | status | CHAR    |  |  |

| Class |         |         |  |  |
|-------|---------|---------|--|--|
|       | sid     | CHAR    |  |  |
|       | cno     | CHAR    |  |  |
|       | cname   | VARCHAR |  |  |
|       | credits | INT     |  |  |
|       | grade   | CHAR    |  |  |

- Insert Anomaly
- Update Anomaly
- Delete Anomaly

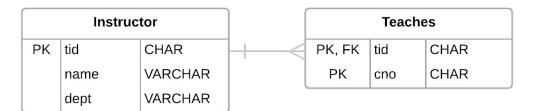

### Remodeled college schema

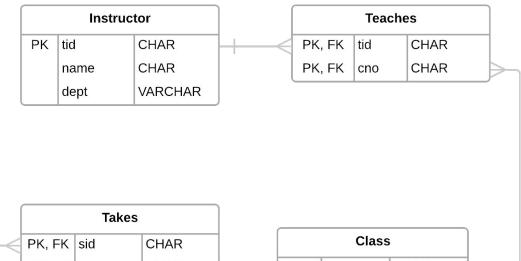

| Student |          |         |  |
|---------|----------|---------|--|
| PK      | sid CHAR |         |  |
|         | fname    | VARCHAR |  |
|         | Iname    | VARCHAR |  |
|         | dob      | DATE    |  |
|         | status   | CHAR    |  |

|        | Takes  |       |      |          |       |         |         |
|--------|--------|-------|------|----------|-------|---------|---------|
| $\leq$ | PK, FK | sid   | CHAR |          | Class |         |         |
|        | PK, FK | cno   | CHAR | $\geq$ + | PK    | cno     | CHAR    |
|        |        | grade | CHAR | ļ        |       | cname   | VARCHAR |
|        |        |       |      | ×        |       | credits | INT     |

#### **Common Transforms**

• CREATE TABLE T2 AS SELECT a, b, c FROM T1;

SELECT a, b, c FROM T1
 UNION [DISTINCT]
 SELECT x AS a, y AS b, z AS c FROM T2;

SELECT a, b, c, 'some string' AS s FROM T1
 UNION ALL
 SELECT d, e, f, 'some string' AS s FROM T2;

# Project 1

http://www.cs.utexas.edu/~scohen/projects/Project1.pdf